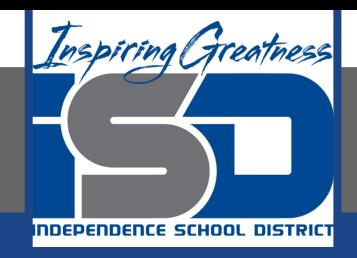

# **Math Virtual Learning**

# **Algebra 2/Honors Algebra 2**

**April 29, 2020**

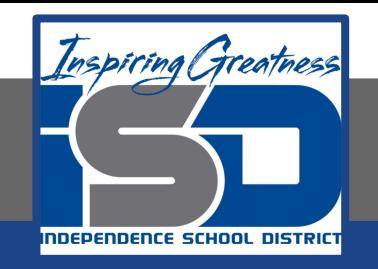

# Lesson: April 29, 2020

# **Objective/Learning Target:**  Students will add and subtract rational expressions with common denominators.

#### **Let's Get Started:**

What do you remember about adding and subtracting fractions?

a) 
$$
\frac{7}{4} - \frac{8}{5}
$$
 b)  $\frac{3}{2} - \frac{9}{7}$  c)  $\frac{7}{10} + \frac{2}{5}$ 

**Watch Video:** 

$$
\frac{5}{7} + \frac{1}{7}
$$
  
Mathmeting.com

Today you will learn how to add and subtract rational expressions that look like

$$
\frac{y^2}{y+3} - \frac{2y+15}{y+3}
$$

Watch the this video and take notes over the two examples.

$$
\frac{x^{3}}{x+5} + \frac{x+10}{x+5}
$$
\n
$$
\frac{x^{3}+7x+10}{x+5}
$$
\n
$$
\frac{(x+3)(x+5)}{x+5}
$$
\n
$$
\frac{x+5}{x+3}
$$

**Steps for Adding and Subtracting Rational Expressions with a Common Denominator : (write this down)**

- **● Identify the Least Common Denominator (LDC)**
- **Identify the domain (this is the restricted values for x)**
- **● Combine like terms in the numerator**
- **● Factor and simplify if possible**

#### **Let's look at example #1: (write this down)**

Problem: 
$$
\frac{(x+2)}{(x+3)} + \frac{(x-1)}{(x+3)}
$$

**Step 1:** Identify the Least Common **LCD**:  $(x + 3)$ Denominator (shown in blue)

**Step 2:** Find the domain by setting the  $\rightarrow$  Domain:  $x \neq -3$ factors in the denominator equal to zero. (shown in blue)  $x + 2 + x - 1$ **Step 3:** Combine like terms in the numerator  $2x + 1$ **Step 4:** Factor and simplify if possible

#### **Let's look at example #2: (write this down)**

 $\frac{2x+7}{2} - \frac{x+10}{2}$ **Problem:**  $\frac{1}{(x+5)(x-3)}$   $\frac{1}{(x+5)(x-3)}$ **Step 1:** Identify the Least Common Denominator (shown in blue) **LCD**:  $(x+5)(x-3)$ **Step 2:** Find the domain by setting the factors in the denominator equal to zero. Domain:  $x \neq -5$ , 3 (shown in blue)  $=\frac{2x+7-x-10}{(x+5)(x-3)}$ **Step 3:** Combine like terms in the numerator **Step 4:** Factor and simplify if possible  $x+5$ 

#### **Add and Subtract Rational Expressions Practice:**

On the same sheet of paper, add/subtract the following practice problems.

1) 
$$
\frac{u-v}{8v} + \frac{6u-3v}{8v}
$$
  
\n2)  $\frac{m-3n}{6m^3n} - \frac{m+3n}{6m^3n}$   
\n3)  $\frac{5}{a^2 + 3a + 2} + \frac{5a + 1}{a^2 + 3a + 2}$   
\n4)  $\frac{5}{10n^2 + 16n + 6} + \frac{n-6}{10n^2 + 16n + 6}$   
\n5)  $\frac{r+6}{3r-6} + \frac{r+1}{3r-6}$   
\n6)  $\frac{x+2}{2x^2 + 13x + 20} - \frac{x+3}{2x^2 + 13x + 20}$   
\n7)  $\frac{6}{x-1} - \frac{5x}{4}$   
\n8)  $6 - \frac{x+5}{(7x-5)(x+4)}$ 

### **Answer Key:**

Once you have completed the problems, check your answers here.

1) 
$$
\frac{u-v}{8v} + \frac{6u-3v}{8v}
$$
  
\n2)  $\frac{m-3n}{6m^3n} - \frac{m+3n}{6m^3n}$   
\n3)  $\frac{7u-4v}{a^2+3a+2} + \frac{5a+1}{a^2+3a+2}$   
\n4)  $\frac{5}{10n^2+16n+6} + \frac{n-6}{10n^2+16n+6}$   
\n5)  $\frac{r+6}{3r-6} + \frac{r+1}{3r-6}$   
\n6)  $\frac{x+2}{2x^2+13x+20} - \frac{x+3}{2x^2+13x+20}$   
\n7)  $\frac{6}{x-1} - \frac{5x}{4}$   
\n8)  $6 - \frac{x+5}{(7x-5)(x+4)}$   
\n9)  $\frac{x+2}{2x^2+13x+20} - \frac{x+3}{2x^2+13x+20}$   
\n10)  $\frac{1}{2x^2+13x+20} - \frac{x+3}{2x^2+13x+20}$   
\n11)  $\frac{24-5x^2+5x}{4(x-1)}$   
\n12)  $\frac{6}{x-1} - \frac{5x}{4}$   
\n23)  $\frac{a-5x}{a^2+3a+2} + \frac{a-5}{a} - \frac{1}{2x^2+13x+20} - \frac{1}{2x^2+13x+20}$   
\n34)  $\frac{24-5x^2+5x}{4(x-1)}$   
\n35)  $\frac{x+2}{2x^2+13x+20} - \frac{x+3}{2x^2+13x-20}$   
\n42)  $\frac{2x+7}{(7x-5)(x+4)}$   
\n56)  $\frac{x+2}{(7x-5)(x+4)}$   
\n67)  $\frac{x+3}{(7x-5)(x+4)}$   
\n77)  $\frac{6}{x-1} - \frac{5x}{4}$   
\n80)  $\frac{x+5}{(7x-5)(x+4)}$   
\n81)  $\frac{42x^2+137x-125}{(7x-5)(x+4)}$   
\n8

4

## **Additional Practice:**

Click on the links below to get additional practice and to check your understanding!

 $+\frac{-15x+6}{3x-6}$ 

Adding and Subtracting Rational Expressions with Common Denominators Practice - [worksheet](https://drive.google.com/file/d/1x50Cc1AHJqRcKDsrWA4poAobket1ZKY5/view?usp=sharing) and [answers](https://drive.google.com/file/d/1hMsF0UthQYLb5oT11pdl_DMl2icoM2ts/view?usp=sharing)